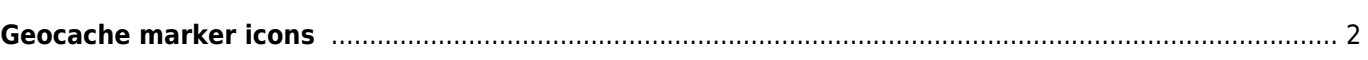

<span id="page-1-0"></span>On the [live map](https://cgeo.droescher.eu/en/mainmenu/livemap) as well as on the list of your [stored caches](https://cgeo.droescher.eu/en/mainmenu/lists) c:geo might show small marker icons in the corners of a [geocache icon](https://cgeo.droescher.eu/en/cacheicons) to provide additional information without the need to open the cache details.

The following table describes the meaning of these markers:

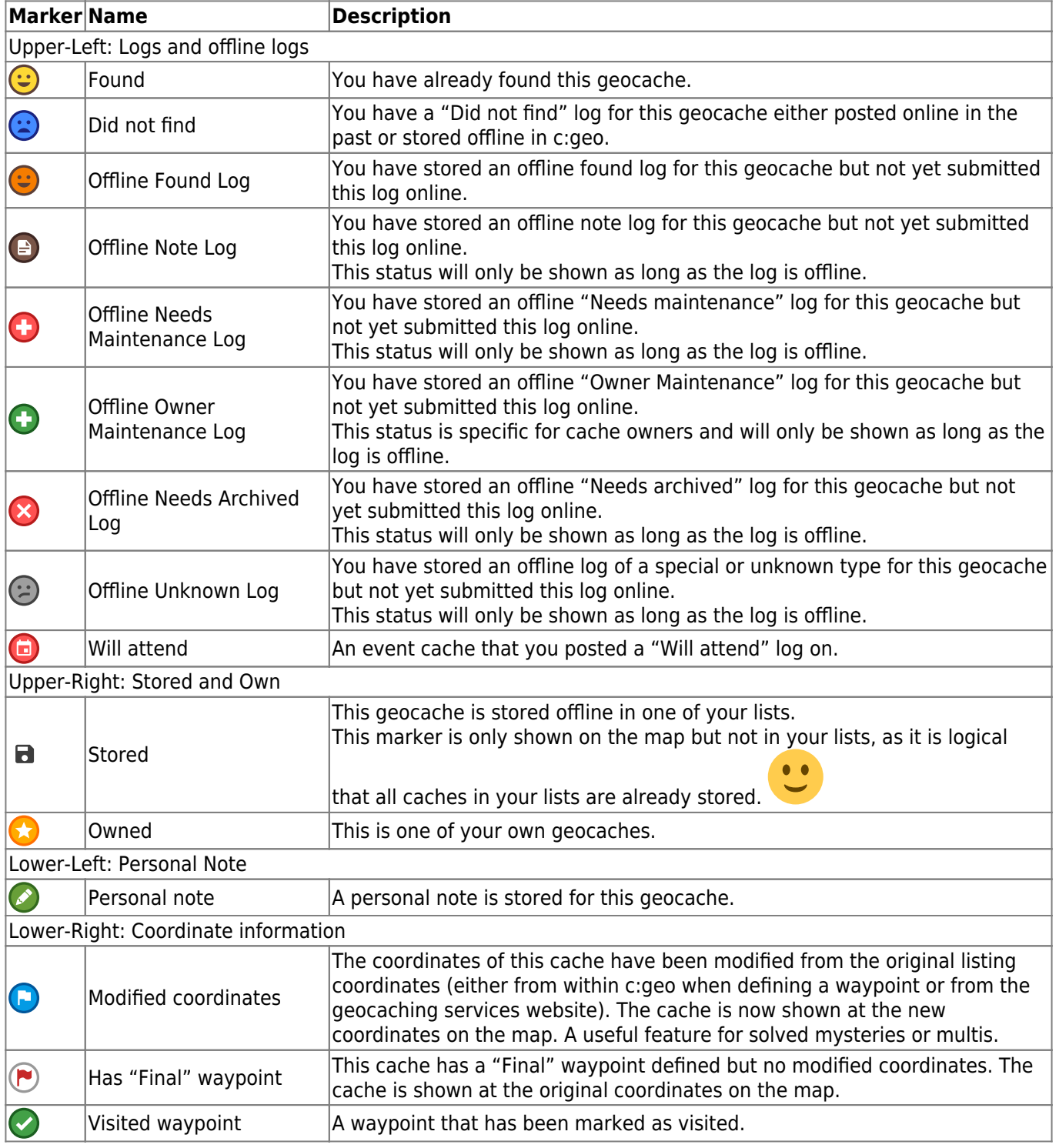

Furthermore you can optionally activate markers representing the D/T-rating of the cache (see [map content](https://cgeo.droescher.eu/en/mainmenu/settings#map_content) [settings](https://cgeo.droescher.eu/en/mainmenu/settings#map_content)). TSuch marker consists of two half circles, where the filling state of the left half represents the D-rating and the filling state of the right half represents the T-rating. This allows you to easily estimate the approximate D/T on each cache shown on map without the need to open the cache details.

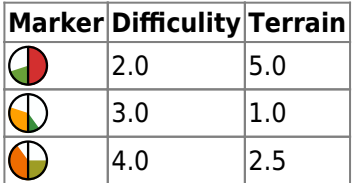